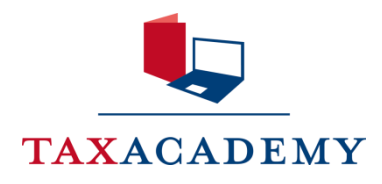

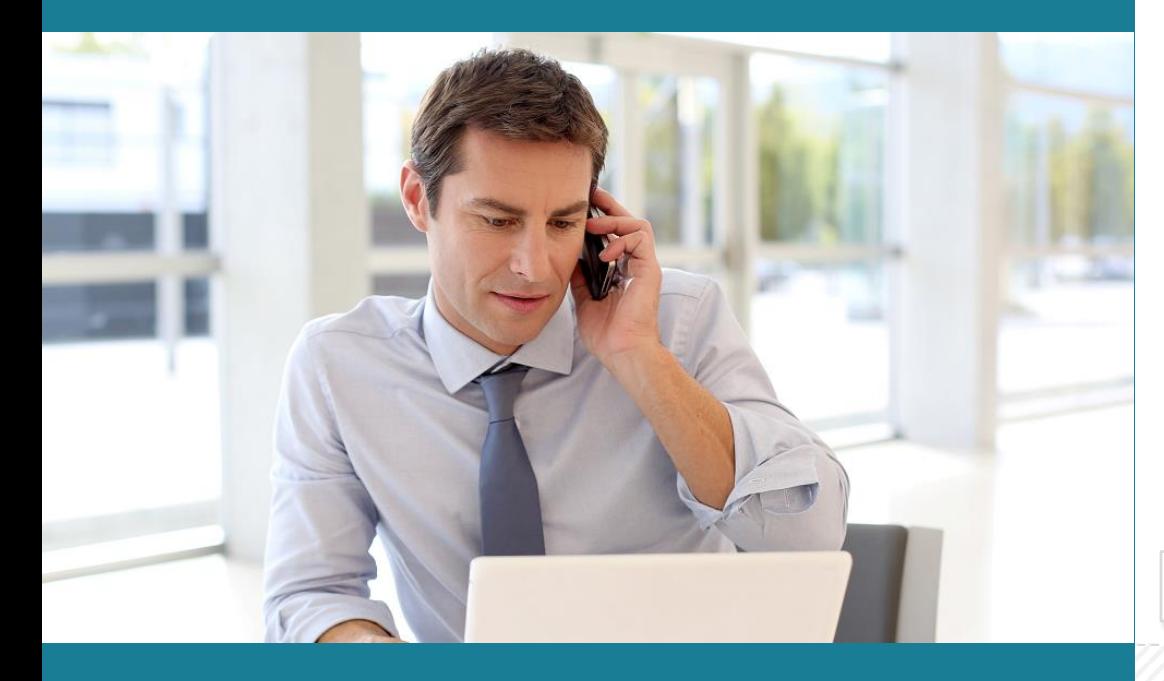

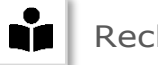

Rechtsstand 2023

# **Personengesellschaften**

## **Kapitalkonten und Sonderfälle**

Skript zum Online-Training

# Inhalt

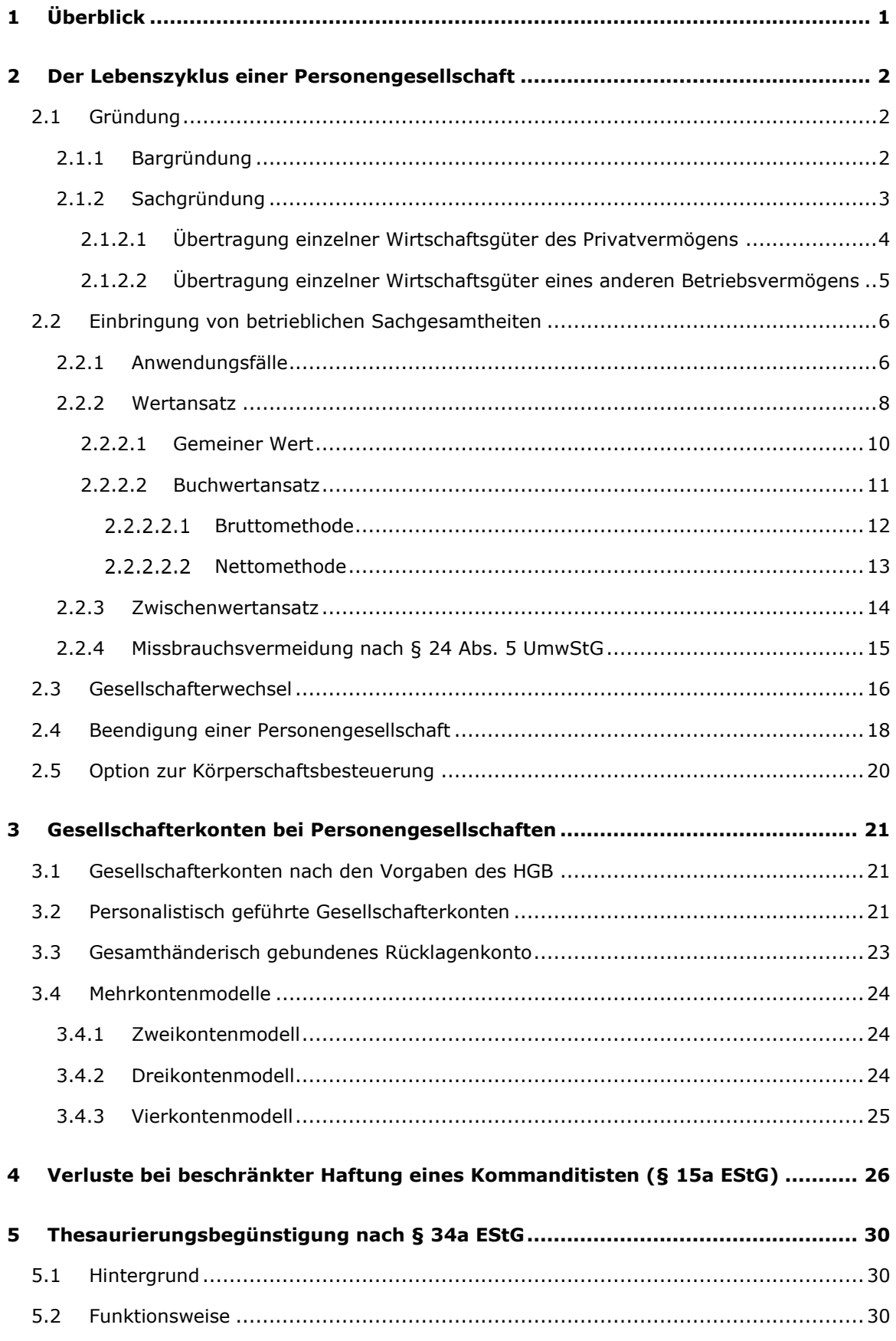

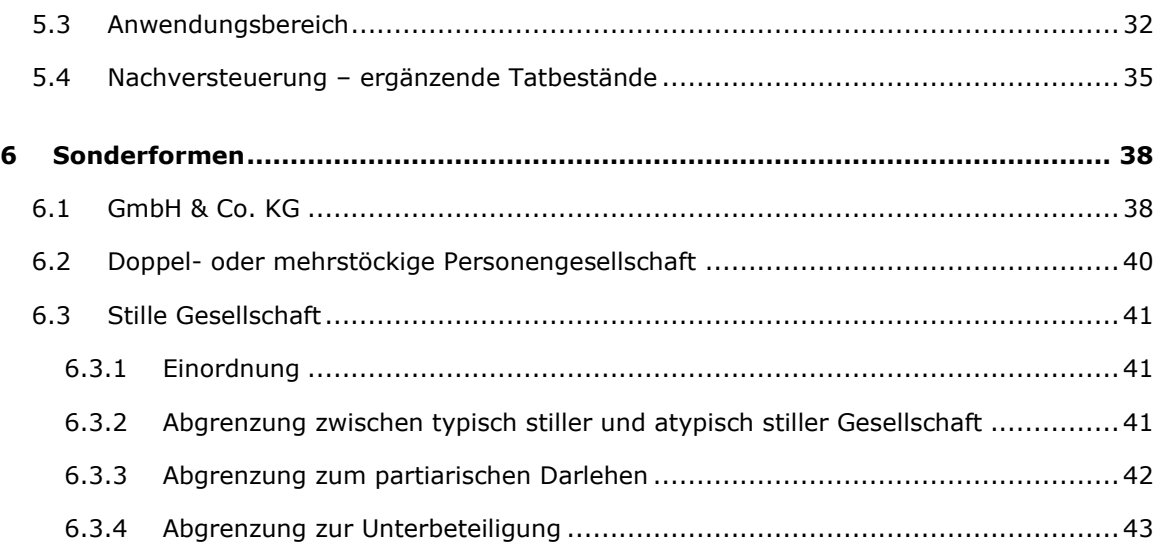

# <span id="page-3-0"></span>1 Überblick

- Bei Gründung einer Personengesellschaft und bei deren Beendigung sind einige Besonderheiten zu beachten. Diese werden in diesem Skript vorgestellt. Zudem lernen Sie die speziellen Vorschriften bei Eintritt oder Wechsel eines Mitunternehmers kennen. 1
- Personengesellschaften treten in der Praxis in unterschiedlichen Erscheinungsformen auf. So werden bspw. zahlreiche (geschlossene) Fonds als KG organisiert, während insbesondere kapitalintensive Branchen das Konstrukt der GmbH & Co. KG nutzen und teilweise eine Betriebsaufspaltung begründen. Diese Erscheinungsformen stellt das Skript in ihren Grundzügen dar. 2
- Da Personengesellschaften als Investitionsvehikel für anfänglich verlustträchtige Investitionen genutzt werden, hat der Gesetzgeber die Verlustnutzung für beschränkt haftende Mitunternehmer – durch die Einführung des § 15a EStG – eingeschränkt. Das Modul stellt diese Regelung grundlegend vor. 3
- Thesaurierte Gewinne von Personengesellschaften können unter bestimmten Bedingungen eine Tarifermäßigung in Anspruch nehmen. Die Grundlagen zur Thesaurierungsbegünstigung werden überblicksartig vorgestellt. 4
- Für die Ermittlung der zutreffenden Rechtsfolgen sind bestimmte Finanzierungsformen steuerlich korrekt einzuordnen. Kapitel 6 beleuchtet die stille Gesellschaft und ihr ähnelnde Formen. 5

### <span id="page-4-0"></span>2 Der Lebenszyklus einer Personengesellschaft

![](_page_4_Picture_235.jpeg)

Zu diesem Kapitel finden Sie im Online-Training folgende interaktive Elemente: **2 Übungen**

### <span id="page-4-1"></span>2.1 Gründung

Die Gründung einer Personengesellschaft kann auf unterschiedlichen Wegen vollzogen werden. Je nachdem welche Art von Vermögen der Personengesellschaft zugeführt wird, handelt es sich um eine **Bargründung** oder um eine **Sachgründung**. In der Regel werden beide Formen miteinander kombiniert (sog. gemischte Gründung). 6

### <span id="page-4-2"></span>2.1.1 Bargründung

Bei **Bargründung** einer Personengesellschaft wird das Gesellschaftsvermögen durch Leistung einer Geldzahlung bewirkt. Das Gründungsvermögen entspricht damit dem **Nominalwert der Geldleistung**. Die Höhe des Gründungsbetrags kann frei gewählt werden.<sup>1</sup> 7

*Beispiel: A und B beschließen eine Personengesellschaft durch Bareinlage zu gründen. Laut Gesellschaftsvertrag hat jeder eine Überweisung von 20.000 € zu leisten. Das Gründungsvermögen beträgt demnach 40.000 €.*

- Bei dem Kommanditisten (vgl. § 171 HGB) ist zu unterscheiden zwischen seiner Pflichteinlage, zu der er durch Gesellschaftsvertrag (im Innenverhältnis) verpflichtet ist sowie der Hafteinlage, bis zu deren Höhe er gegenüber den Gläubigern im Außenverhältnis haftet. 8
- Bei Gründung der Personengesellschaft, genauer: bei Begründung der Buchführungspflicht, ist gem. § 242 Abs. 1 S. 1 HGB eine Eröffnungsbilanz aufzustellen. Die Grundsätze der Jahresabschlusserstellung gelten entsprechend, § 242 Abs. 1 S. 2 HGB. 8a
- Für die bilanzielle Erfassung der Einlagen sieht das Gesetz gem. § 120 Abs. 2 HGB die Führung eines Kapitalkontos je Gesellschafter vor. Dieses wird in der Praxis regelmäßig in zwei Konten aufgespalten. Auf dem Kapitalkonto I wird die Bareinlage als solche erfasst (festes Kapitalkonto, Fixkapital), auf dem Kapitalkonto II werden unterjährige Einlagen und Entnahmen sowie zugewiesene Gewinne und Verluste verbucht (variables oder laufendes Kapitalkonto).<sup>2</sup>  $\circ$

*Beispiel: A ist an der AB-OHG beteiligt, die am 1.3.01 gegründet wurde. A hatte laut Gesellschaftsvertrag eine Bareinlage i.H.v. 20.000 € zu leisten. Im Jahr 01 entfällt auf A ein Gewinn i.H.v. 30.000 €. A hat unterjährig 5.000 € entnommen.* 

*Lösung: Die Gründungseinlage ist auf dem Kapitalkonto I zu erfassen. Hingegen sind der zugewiesene Gewinnanteil und die getätigte Entnahme auf dem Kapitalkonto II zu erfassen. Insgesamt verfügt A damit über ein Kapital von 45.000 €.* 

**Nominalwert** 

![](_page_4_Picture_16.jpeg)

![](_page_4_Figure_17.jpeg)

<sup>1</sup> Im Gegensatz zu Kapitalgesellschaften ist eine Mindesteinlagepflicht nicht vorgesehen.

<sup>2</sup> Bei Kommanditgesellschaften werden teilweise gesonderte Konten für Verlustvorträge, Rücklagen und Privatkonten geführt. Gesetzlich vorgesehen ist jedoch auch nur die Führung eines einzigen Kapitalkontos für jeden Gesellschafter, § 167 Abs. 1 HGB i. V. m. § 120 Abs. 1 HGB.

Werden gesellschaftsvertraglich vereinbarte Einlagen **nicht geleistet und nicht einge- Ausstehende Einlagen fordert**, sind diese als gesonderter Posten als Minderung des Eigenkapitals offen von den Kapitalkonten abzusetzen. Bereits **eingeforderte, aber noch nicht einbezahlte Einlagen** sind zusätzlich als Forderung der Gesellschaft gegenüber dem Gesellschafter auf der Aktivseite der Bilanz (im Umlaufvermögen) auszuweisen. § 272 Abs. 1 S. 2 HGB ist demnach sinngemäß auf Personengesellschaften anzuwenden.

*Beispiel: A und B sind Gesellschafter der A&B-OHG und jeweils zur Leistung einer Einlage i.H.v. 20.000 € verpflichtet. Beide haben bereits 5.000 € einbezahlt. Es wurden darüber hinaus ausstehende Einlagen i.H.v. jeweils 8.000 € eingefordert.* 

![](_page_5_Picture_215.jpeg)

![](_page_5_Picture_216.jpeg)

#### <span id="page-5-0"></span>2.1.2 Sachgründung

11

10

Anstelle einer Gründung durch Barmittel kann bei Gründung einer Personengesellschaft das **Tauschvorgang** Betriebsvermögen auch in Form von Wirtschaftsgütern oder Betrieben bzw. Teilbetrieben eingebracht werden.<sup>3</sup> Aus steuerlicher Sicht handelt es sich um einen **Tauschvorgang**. Der künftige Gesellschafter erhält für die Bereitstellung der Wirtschaftsgüter Beteiligungsrechte. Die steuerlichen Konsequenzen eines solchen Vorgangs hängen davon ab:

- **welche Wirtschaftsgüter** Gegenstand der Sachgründung sind und
- ob der Gegenstand aus einem **anderen Betriebsvermögen** oder dem **Privatvermögen** stammt.

<sup>3</sup> Grundsätzlich gelten bei Eigentumsübertragungen die Vorschriften des Zivilrechts, §§ 903 - 1011 BGB. Als lex specialis sind aber die Regelungen des Steuerrechts zu beachten.

![](_page_6_Picture_0.jpeg)

**Beratung und Service:**  Tel.: 0761 2160 71 0 E-Mail: [info@tax-academy.de](mailto:info@tax-academy.de)  Fax: 0761 2160 71 99 [www.tax-academy.de](http://www.tax-academy.de/) 

#### **Postadresse:**

Tax-Academy Prof. Dr. Wolfgang Kessler GmbH Postfach 0180 79001 Freiburg

### **Copyright & Haftungsausschluss**

- Die Unterlagen und Darstellungen sind **urheberrechtlich** geschützt. Die ausschließlichen Nutzungs- und Verwertungsrechte stehen der Tax-Academy Prof. Dr. Wolfgang Kessler GmbH zu. Jede Art der **Weitergabe** oder weitergehenden Verwendung ohne ausdrückliche Genehmigung des Herausgebers ist **untersagt**.
- Die vorliegenden Unterlagen und Darstellungen berücksichtigen den Rechtsstand im Zeitpunkt der Veröffentlichung.
- Sie geben die von uns als vorzugswürdig erachtete Auffassung wieder. Eine abschließende Darstellung wird nicht garantiert. Wir weisen darauf hin, dass die getroffenen Aussagen durch spätere Entwicklungen in Rechtsprechung und Wissenschaft beeinflusst werden können. In einem solchen Fall besteht keine Informationspflicht.
- Die Ausführungen ersetzen keine Rechts- bzw. Steuerberatung. Sie stellen keine Rechts- oder Steuerberatung dar und begründen so keinen Haftungsanspruch.
- Für Richtigkeit und Vollständigkeit der dargestellten Inhalte wird keine Gewähr übernommen.
- Wir übernehmen keine Haftung für gegen Sie gerichtete Ansprüche, welche dadurch entstehen können, dass Sie Inhalte und Darstellungen einer weiteren Verwendung zugeführt haben. Dies gilt selbst dann, wenn diese unrichtig oder unvollständig gewesen sein sollten.

#### ID: 0040-01-13-01-01-23